#### **SKRIPSI**

## **ANALISIS JARINGAN WIFI YANG SERING DIGUNAKAN DI STMIK AKAKOM YOGYAKARTA MENGGUNAKAN METODE ACR**

# **(***ABSOLUTE CATEGORY RATING***)**

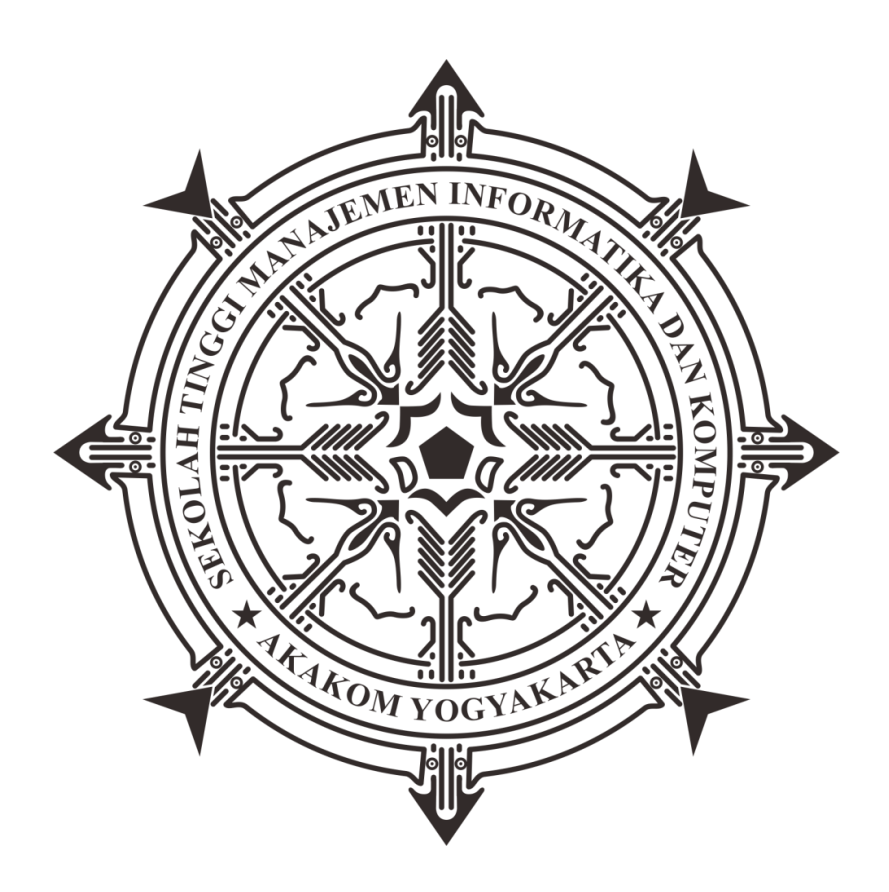

## **PINDA PRATAMA PUTRA**

**Nomor Mahasiswa : 155410093**

**PROGRAM STUDI TEKNIK INFORMATIKA SEKOLAH TINGGI MANAJEMEN INFORMATIKA DAN KOMPUTER A K A K O M YOGYAKARTA 2020**

#### **SKRIPSI**

## **ANALISIS JARINGAN WIFI YANG SERING DIGUNAKAN DI STMIK AKAKOM YOGYAKARTA MENGGUNAKAN METODE ACR (ABSOLUTE CATEGORY RATING)**

**Diajukan sebagai salah satu syarat untuk menyelesaikan studi jenjang** 

**strata satu (S1)**

**Program Studi Teknik Informatika**

**Sekolah Tinggi Manajemen Informatika dan Komputer** 

**Akakom**

**Yogyakarta**

**Disusun Oleh**

**PINDA PRATAMA PUTRA**

**Nomor Mahasiswa :155410093**

## **PROGRAM STUDI TEKNIK INFORMATIKA SEKOLAH TINGGI MANAJEMEN INFORMATIKA DAN KOMPUTER AKAKOM YOGYAKARTA**

**2020**

**LEMBAR PERSETUJUAN** Judul : ANALISIS JARINGAN WIFI YANG SERING DIGUNAKAN DI STMIK AKAKOM YOGYAKARTA MENGGUNAKAN METODE ACR (ABSOLUTE CATEGORY RATING) : PINDA PRATAMA PUTRA Nama **NIM**  $: 155410093$ : TEKNIK INFORMATIKA Jurusan : GASAL Semester Telah memenuhi syarat dan disetujui untuk diselengarakan di Hadapan dosen penguji seminar tugas akhir Yogyakarta, 24-02-2020 Dosen pembimbing 1 Dosen pembimbing 2 Adiyuda Prayitna, S.T., M.T. Luthfan Hadi Pramono, S.ST., M.T.

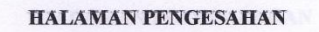

#### **SKRIPSI**

## ANALISIS JARINGAN WIFI YANG SERING DIGUNAKAN DI STMIK AKAKOM YOGYAKARTA MENGGUNAKAN METODE ACR (ABSOLUTE CATEGORY RATING)

Telah dipertahankan di depan Dewan Penguji Skripsi dan dinyatakan diterima untuk memenuhi sabagai syarat guna memperoleh Gelar Sarjana Komputer Sekolah Tinggi Manajemen Informatika dan Komputer

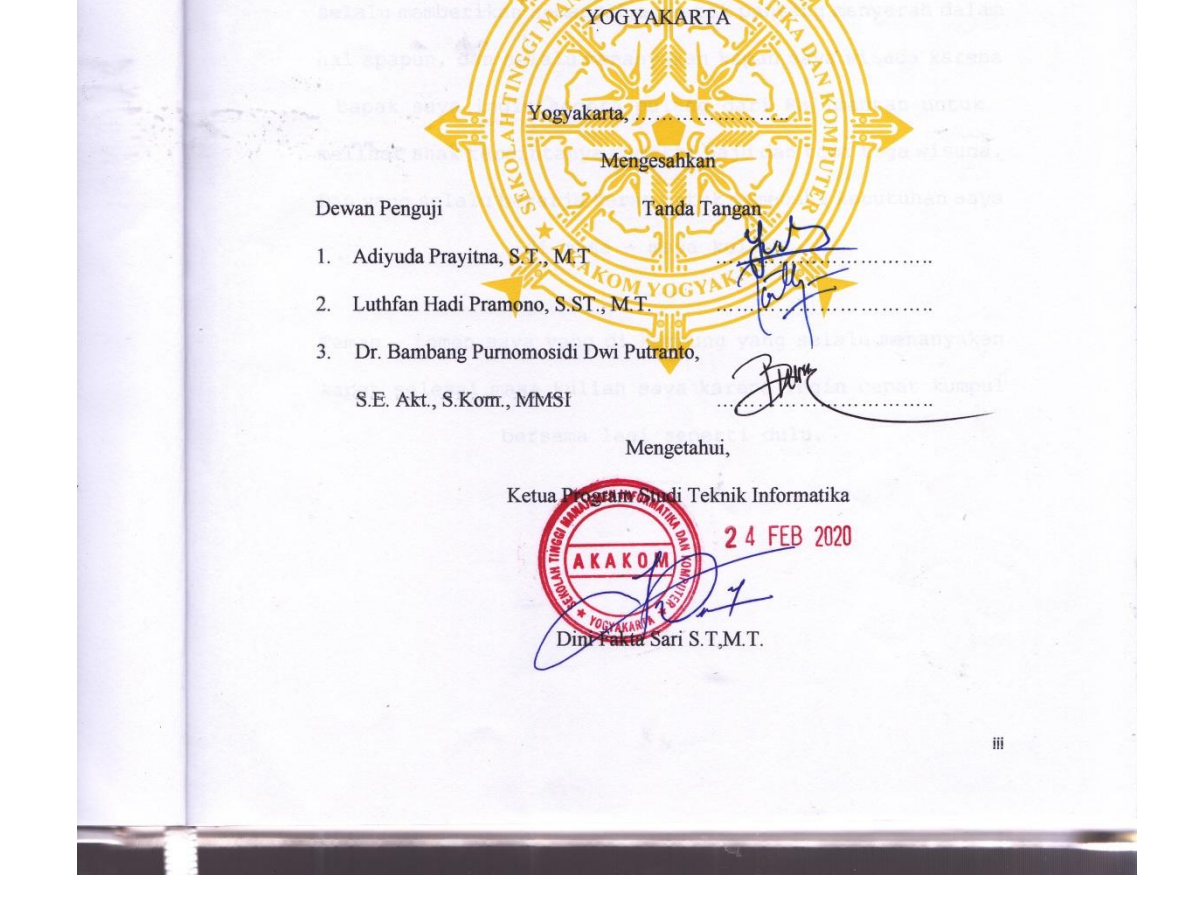

#### **HALAMAN PERSEMBAHAN**

Skripsi ini saya persembahkan untuk:

 $\sim\sim\sim$ 

Seseorang perempuan yang aku cintai terimakasi sudah selalu memberikan semangat dan menuntutku agar cepat selesai dengan itu saya berpacu untuk menyelesaikan skripsi ini secepat mungkin.

 $\sim\ \sim \ \sim$ 

Kedua orang tua saya bapak Jamil Yahya dan ibu Tumini yang selalu memberikan semangat agar tak pantang menyerah dalam hal apapun, dan selalu menanyakan kapan saya wisuda karena

bapak saya ingin segera pulang dari Kalimantan untuk melihat anak tercintanya memakai baju dan topi toga wisuda. Dan yang selalu bekerja keras untuk memenuhi kebutuhan saya

di masa – masa kuliah.

 $\sim$   $\sim$   $\sim$ 

Teman – temen saya yang di kampung yang selalu menanyakan kapan selesai masa kuliah saya karena ingin cepat kumpul bersama lagi seperti dulu.

 $\sim\ \sim \ \sim$ 

iv

#### **HALAMAN MOTTO**

"Tiada doa yang lebih indah selain doa agar skripsi ini cepat selesai"

 $\sim\ \simsim$ 

"Saya datang, saya bimbingan, saya ujian, saya revisi dan

saya menang"

 $\sim$   $\sim$   $\sim$ 

"Lebih baik terlambat daripada tidak wisuda sama sekali"

 $\sim\ \sim \ \sim$ 

"Jika orang lain bisa, maka aku juga termasuk bisa"

 $\sim\ \sim \ \sim$ 

"Kesuksesan tidak akan bertahan jika dicapai dengan jalan

pintas"

 $\sim\ \sim \ \sim$ 

"Kegagalan terjadi karena terlalu banyak berencana tapi

sedikit berpikir"

 $\sim\ \simsim$ 

v

#### **INTISARI**

Perkembangan teknologi dan informasi saat ini mungkin cepat dan pesat, terutama dalam hal teknologi dan pengaturan jaringan. Komunikasi data merupakan salah satu teknologi telekomunikasi yang berkembang sangat pesat pada era sekarang ini (khususnya pada implementasi IP). Dengan adanya standar-standar yang terus berkembang, komunikasi data juga mengalami akselerasi. Maka dari itu, STMIK AKAKOM YOGYAKARTA sudah harus menerapkan dan memonitoring QoS sistem jaringan komputernya. Untuk saat ini koneksi jaringan wifi yang terjadi dinilai kurang dari apa yang diharapkan.

Dalam penelitian ini, akan melakukan pengambilan data terhadap jaringan wifi yang sering digunakan di STMIK AKAKOM YOGYAKARTA*.* Setelah data diambil akan dilakukan pengujian dengan parameter yang telah didapat menggunakan metode ACR.

Hasil dari pengujian ini adalah pengujian berhasil melakukan testing koneksi jaringan yang ada dan setelah dilakukan pengujian, penguji menyimpulkan koneksi yang sebenarnya pada wifi tersebut.

Kata Kunci : *ACR, Dellay, Jitter, Packet Loss, QOS, Troughput.*

#### **KATA PENGANTAR**

Puji syukur atas kehadiran ALLAH SWT, berkat kehendaknya penulis dapat menyelesaikan skripsi yang berjudul "ANALISIS JARINGAN WIFI YANG SERING DIGUNAKAN DI STMIK AKAKOM YOGYAKARTA MENGGUNAKAN METODE ACR (ABSOLUTE CATEGORY RATING)". Sehingga penulis dapat memenuhi salah satu syarat untuk lulus dari program studi S1 Teknik Informatika STMIK AKAKOM YOGYAKARTA.

Penulisan skripsi ini dapat terselesaikan atas bantuan dari berbagai pihak. Maka dengan ini penulis ingin menyampaikan ucapan terimakasih kepada:

- 1. Bapak Ir Totok Suprawoto, M.M., M.T. selaku ketua umum STMIK AKAKOM YOGYAKARTA.
- 2. Ibu Dini Fakta Sari, S.T., M.T. selaku ketua jurusan Teknik Informatika STMIK AKAKOM YOGYAKARTA.
- 3. Bapak Adiyuda Prayitna, S.T., M.T. selaku dosen pembimbing pertama skripsi yang senantiasa membimbing dan memberikan arahan kepada penulis dalam mengerjakan skripsi ini hingga selesai.
- 4. Bapak Luthfan Hadi Pramono, S.ST., M.T. selaku dosen pembimbing kedua skripsi yang senantiasa membimbing dan memberikan arahan kepada penulis dalam mengerjakan skripsi ini hingga selesai.
- 5. Bapak Dr. Bambang Purnomosidi Dwi Putranto, S.E. Akt., S.Kom., MMSI. selaku dosen dan narasumber yang senantiasa mengkritisi dan memberikan masukan kepada penulis.

6. Sahabatku dari SEMICOLON yang senantiasa membantu dan memberikan semangat untuk penulis menyelesaikan skripsi.

Saya menyadari bahwa dalam penyusunan karya tulis ini masih jauh dari kata sempurna. Oleh karena itu, kritik dan saran yang membangun sangatlah diharapkan guna menambah wawasan dan pengembangan ilmu yang telah saya peroleh selama ini. Semoga karya tulis ini dapat bermanfaat bagi semua pihak.

Yogyakarta, 13 Februari 2020

Pinda Pratama Putra

## **DAFTAR ISI**

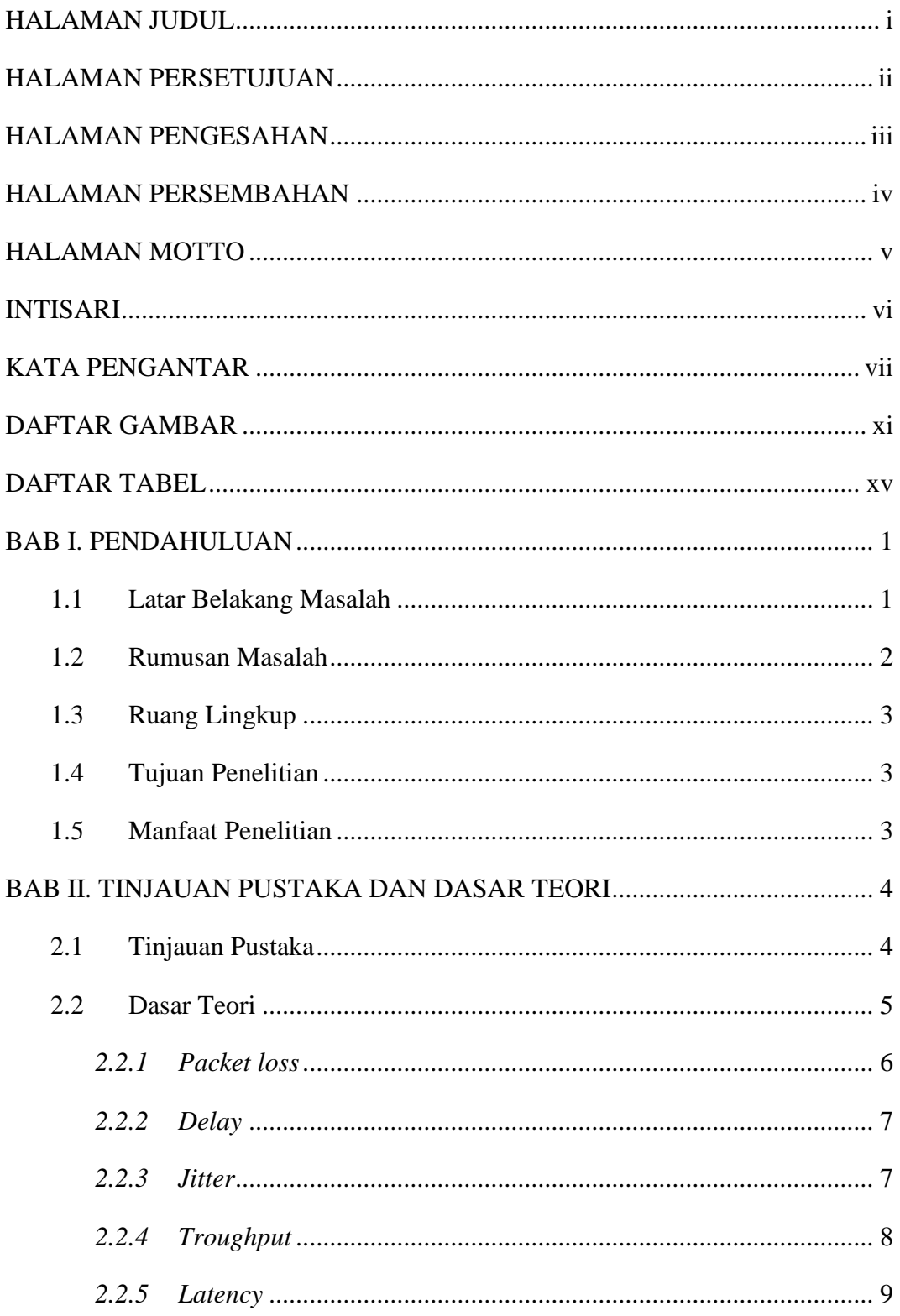

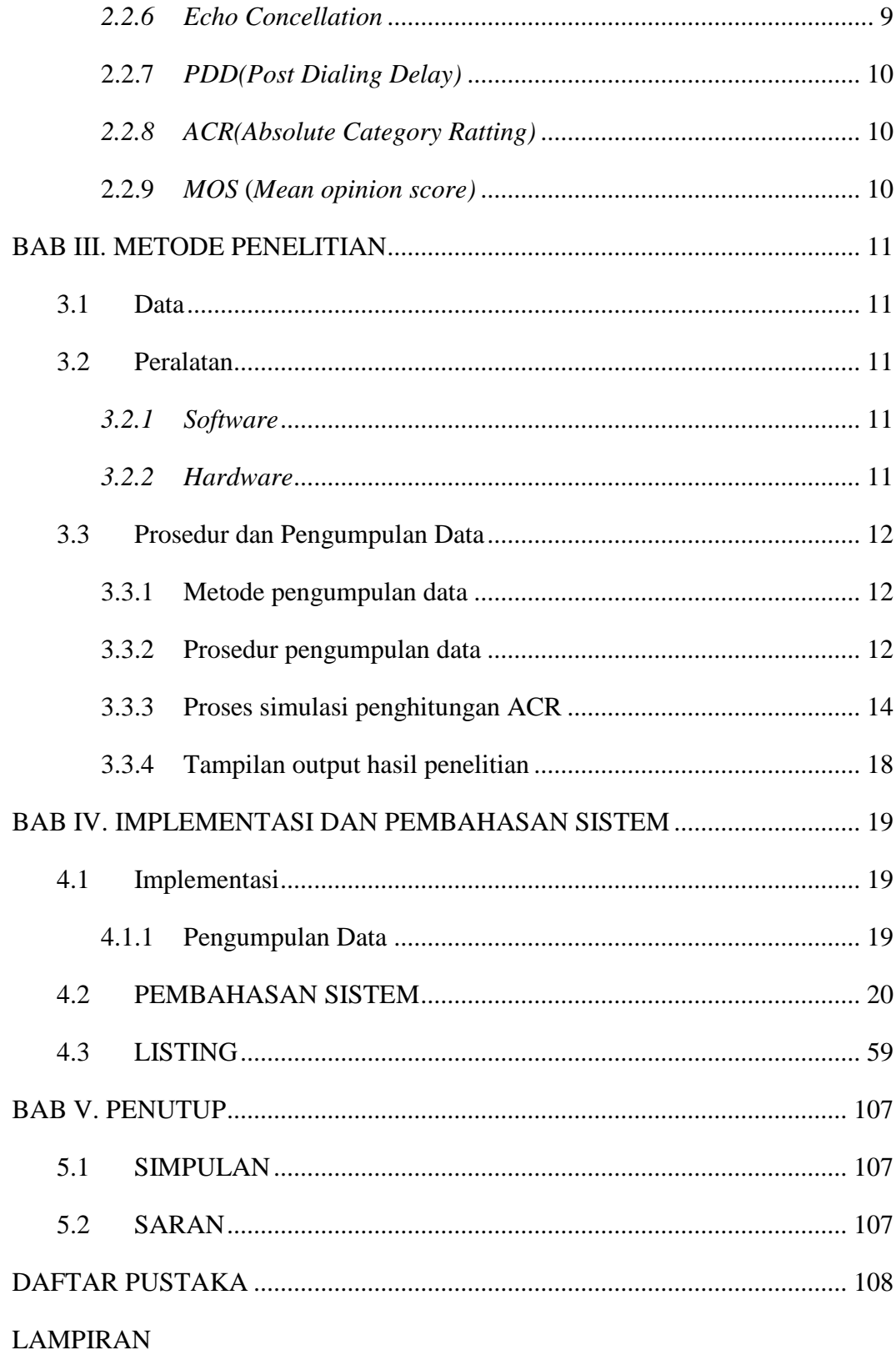

### **DAFTAR GAMBAR**

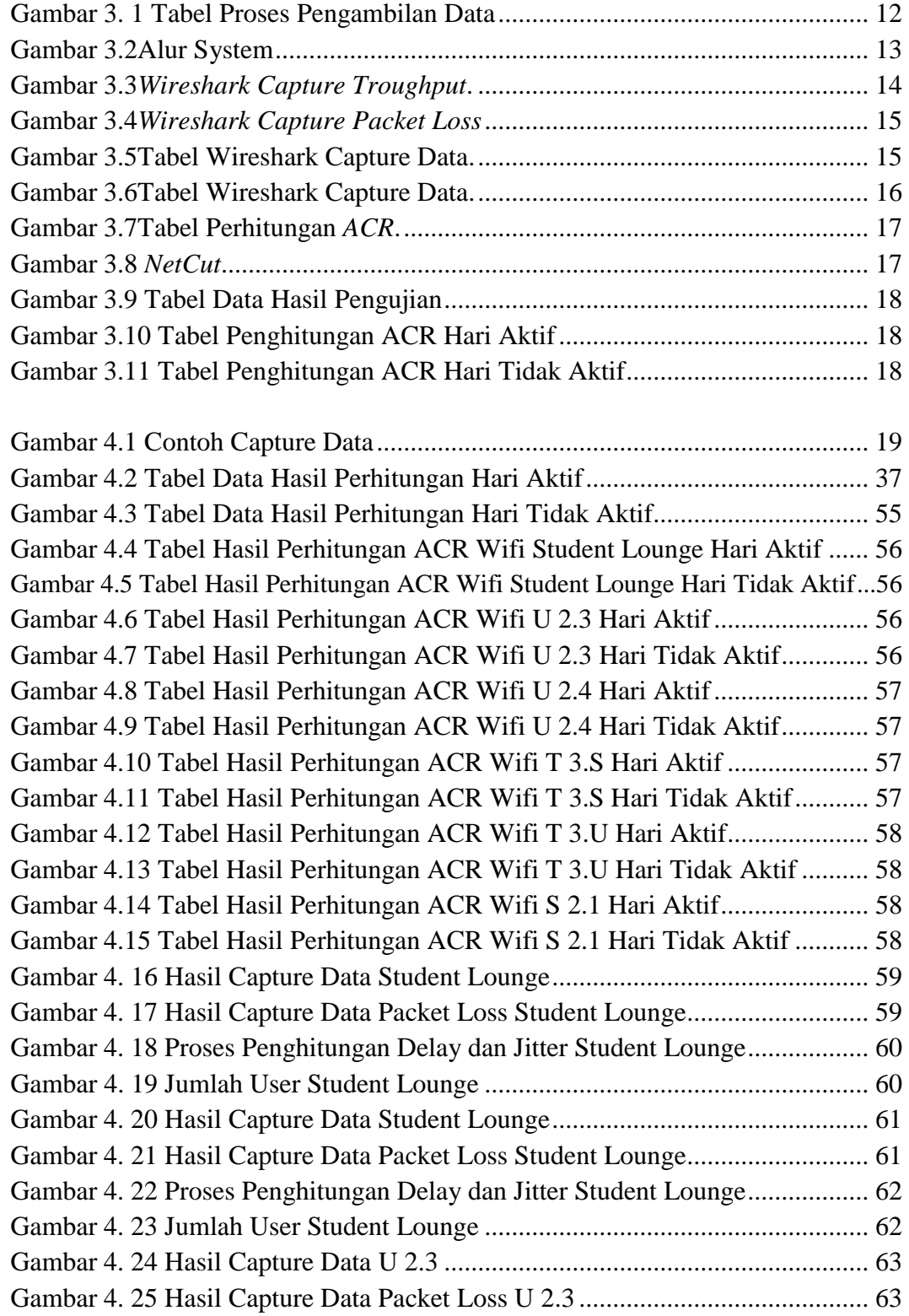

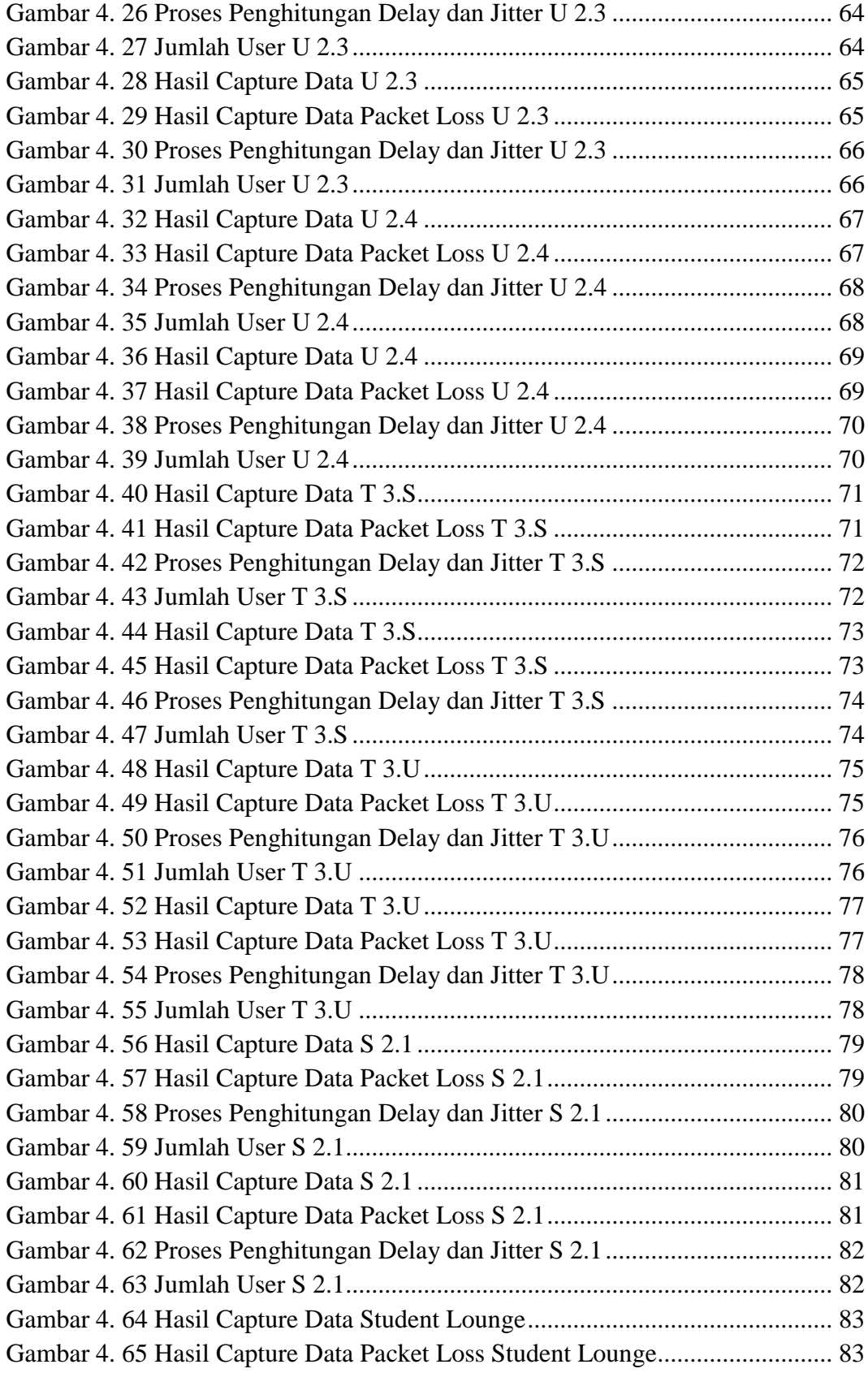

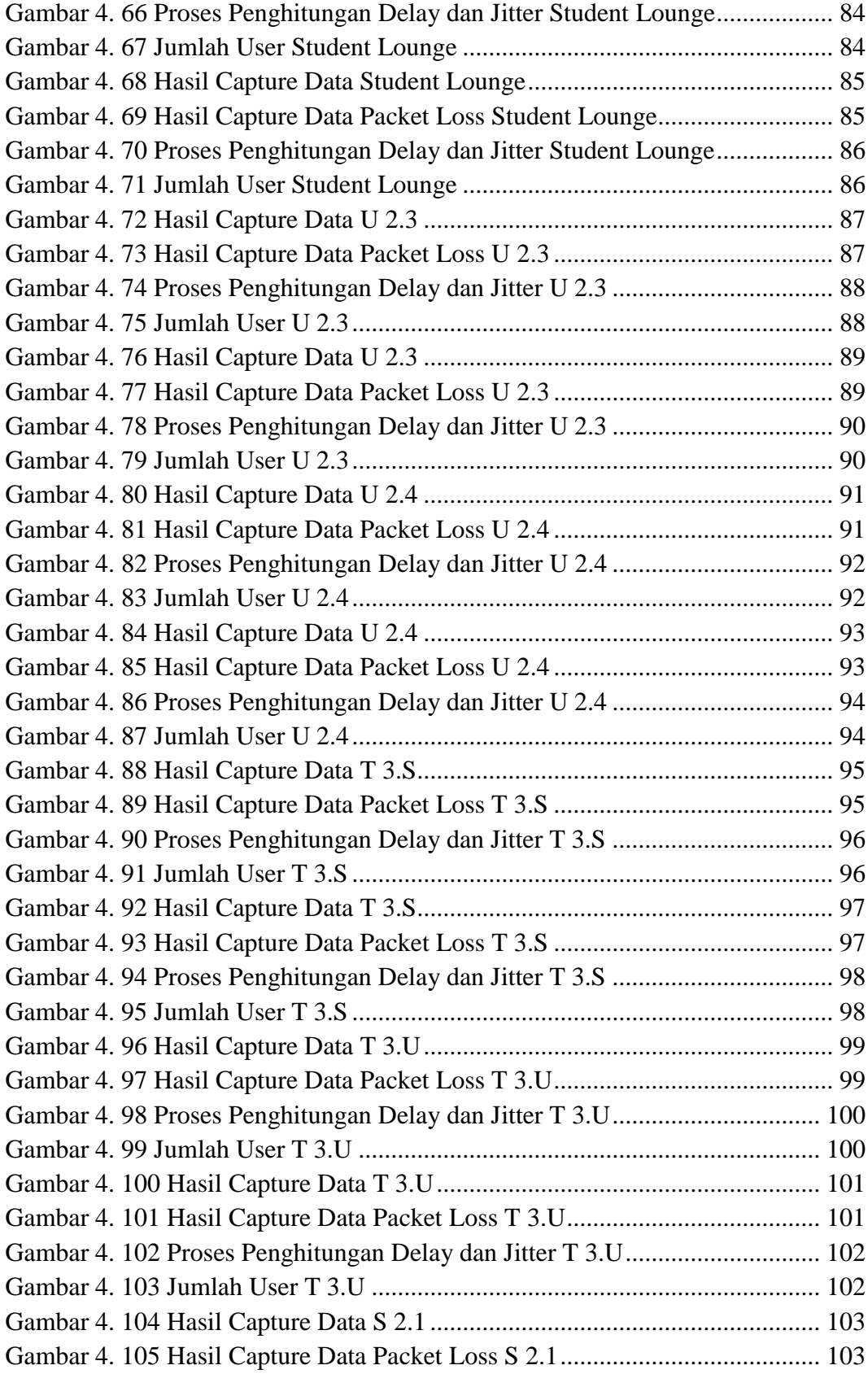

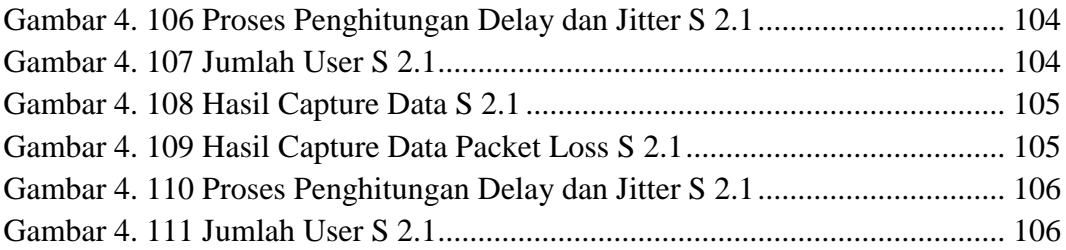

### **DAFTAR TABEL**

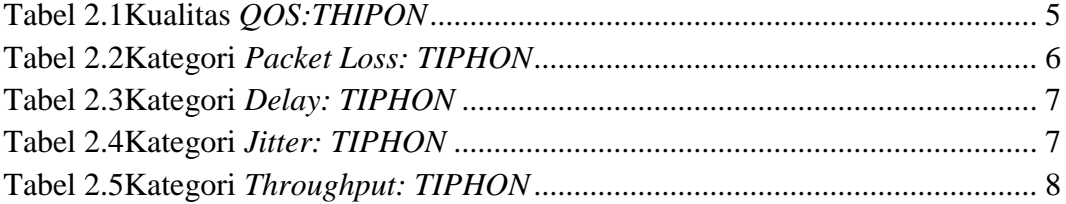